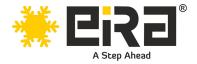

# PCIe x1 to 2.5G LAN Card (RTL Chipset) (ER3019B)

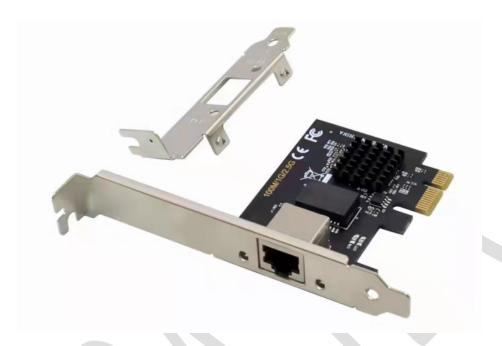

## Introduction:

This 2.5G PCle Network Card converts a PCle slot (X1/X4/X8/16) into a 2.5G RJ45 Ethernet Port. It combines a four-speed IEEE802.3 compatible Media Access controller with a four-speed Ethernet transceiver. It complies with the IEEE802.3u specification for 10/100Mbps Ethernet, the IEEE802.3ab specification for 1000Mbps Ethernet and latest IEEE802.3bz specification for Super-Fast 2500Mbps Ethernet. It offers high-speed transmission over CAT6/CAT5e UTP cable. It comes with standard bracket and low-profile-bracket to meet the needs of different cases such as desktop, workstation, server, mini tower computer and so on. This super-fast 2.5x-speed card provides much faster data-transfer speeds and is suitable for multiple market segments and emerging applications like gaming, communications platforms, live broadcasts, and downloads in bandwidth-demanding tasks.

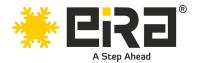

## **Product Highlights:**

- Integrated 10M BASE-Te and 100/1000M/2.5G base-T 802.3 compatible transceiver
- Supports 2.5G and 1G Lite mode
- Auto-Negotiation with Extended Next Page capability (XNP)
- Supports pair swap/polarity/skew correction
- Crossover Detection & Auto-Correction
- Supports 1-Lane 2.5/5Gbps PCI Express Bus
- Supports hardware ECC (Error Correction Code) function
- Supports hardware CRC (Cyclic Redundancy Check) function
- Supports PCI MSI (Message Signaled Interrupt) and MSI-X
- Transmit/Receive on-chip buffer support
- Supports ECMA-393 ProxZzzy Standard for sleeping hosts
- Wake-On-LAN and 'RealWow!' Technology (remote wake-up) support
- Compatible with IEEE802.3, IEEE802.3u, IEEE802.3ab
- Supports IEEE1588v1, IEEE1588v2, IEEE80.2AS time synchronization
- Supports IEEE802.1Qav credit-based shaper algorithm
- Supports IEEE802.1P Layer 2 Priority encoding
- Supports IEEE802.1Q VLAN tagging
- Supports IEEE802.1ad Double VLAN
- Supports IEEE802.3az (Energy Efficient Ethernet)
- Supports IEEE802.3bz (2.5GBase-T)
- Supports full duplex flow control (IEEE802.3x)
- Supports jumbo frame to 16K bytes
- Supports Virtual Machine Queue (VMQ)
- Supports quad core Receive –Side Scaling (RSS)
- Supports Protocol Offload (ARP&NS)
- It is backward compatible for 2.5Gbps/1Gbps/100Mbps
- The heatsink provides excellent heat dissipation and reduces the temperature quickly to maintain the stability of network transmission.
- Support Win7 / Sever2008/Win8/ Sever 2012 / Win10 / Win11 / Linux, DOS, no driver needed on Windows10, easily download the driver in Realtek official website for other OS

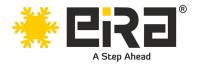

# **Technical Specifications:**

| Brand                       | EiRA                                                  |
|-----------------------------|-------------------------------------------------------|
| SKU Code                    | ER3019B                                               |
| Product model               | PCIe x1 to 2.5G LAN CARD (RTL Chipset)                |
| Chipset                     | RTL 8125B                                             |
| Form Factor                 | Plug-in Card with Small Form Factor Support           |
| Small/Low Profile Bracket   | Provided                                              |
| PCIe Specification Revision | PCIe 2.1                                              |
| PCI-Express Transfer Rate   | 5.0 Gbps                                              |
| Input Bus Interface         | PCI Express x1 - Compatible with x1/x4/x8/x16 slots   |
| Output Interface            | 1 x 2.5 Gbps RJ-45 Ethernet port (Copper)             |
| Data Transfer Rate          | 100/1000M/2.5G                                        |
| Dimensions                  | 80 x 42 mm                                            |
| Weight                      | 34.8 gms                                              |
| System supported            | Vista /Win7 / Sever2008/Win8/ Sever 2012 / Win10      |
|                             | /Win11 / Linux, DOS                                   |
| Accessories                 | 1 x CD-driver, 1 x Low profile bracket, 1 x PCle Card |
| Warranty*                   | 1 year                                                |

# **System Requirements**

- Linux, DOS, Win7/Win8/Server2008/Win8.1/Server2012/Win10/Win11
- One available PCI Express x1/x4/x8/x16 slot

# **Package Contents**

- 1 x PCI Express RTL8125B 2.5G LAN Card
- 1 x CD
- 1 x Low profile bracket

## **Hardware Installation**

- 1. Turn off the computer and unplug the power cord
- 2. Remove the computer cover and the adapter slot cover from the slot that matches your adapter
- 3. Insert the adapter edge connector into the slot and secure the bracket to the chassis
- 4. Replace the computer cover, then plug in the power cord
- 5. Power on the computer

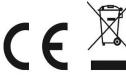

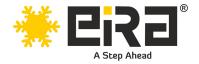

#### **Install Drivers and software**

#### **Windows Operating Systems**

- 1. Please insert the CD driver bound into your CD-ROM Drive.
- 2. Double-click to open the CD-ROM drive and find the driver corresponding to the system.

#### 3.1 For Windows® Win7, Server 2008 R2(32/64 bit)

Type "RTL8125\Windows\Win7\_Server2008 R2\Install\_Win7\_7127\_10222019\setup.exe", Double click it.

#### 3.2 For Windows® Win8, Win8.1 Server2012(32/64 bit)

Type

"RTL8125\Windows\Win8\_8.1\_Server2012\Install\_Win8\_8.1\_8073\_10222019\s etup.exe", Double click it.

## **3.3 For Windows® Win10 (32/64 bit)**

Type "RTL8125\Windows\Win10\Install\_Win10\_10036\_10222019\setup.exe", Double click it.

#### 3.4 For Windows® Win11 (32/64 bit)

Type

"RTL8125\Windows\Win11\Install\_PCIE\_Win11\_11.4.1201.2021\_01182022.exe"

4. Follow the on-screen instructions to complete the installation.